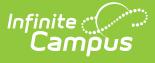

## **State Reported Special Ed Fields (Indiana)**

Last Modified on 03/11/2024 8:46 am CDT

#### Individual [Education](http://kb.infinitecampus.com/#individual-education-plan) Plan | [Evaluation](http://kb.infinitecampus.com/#evaluation)

The following sections document the specific Special Education fields used for state reporting purposes.

See the Indiana Department of Education Special Education website ( in.gov/doe/ ) for specific details on how to enter data into these editors.

## **Individual Education Plan**

Classic View: Student Information > Special Ed > General > Documents > Plan

The Individual Education Plan (IEP) is used to document all special education information required by the state of Indiana.

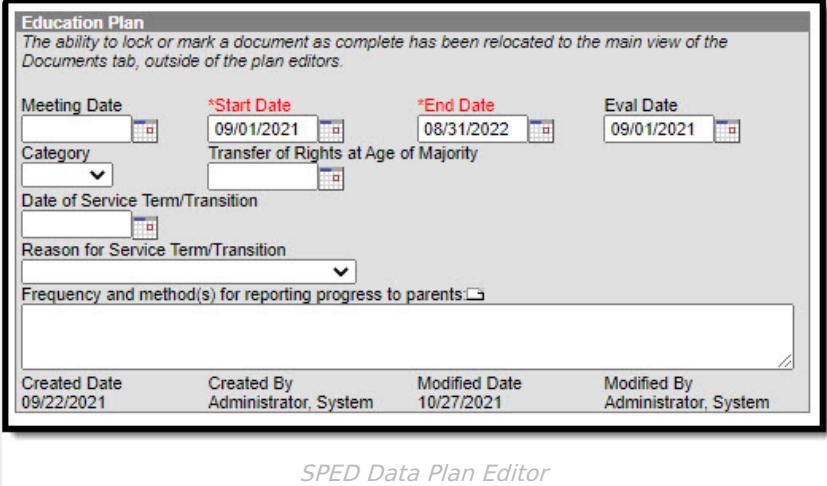

### **Meeting Date**

The date of the IEP review.

Click here to expand...

### **Start Date**

The month, day, and year on which the student first received services.

▶ Click here to expand...

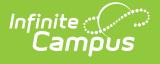

### **Eval Date**

The date of the Special Education Evaluation.

▶ Click here to expand...

#### **Reason for Service Term/Transition**

The reason the student exited the program.

▶ Click here to expand...

## **Enrollment Status**

Classic View: Student Information > Special Ed > General > Documents > Plan > Enrollment Status Editor

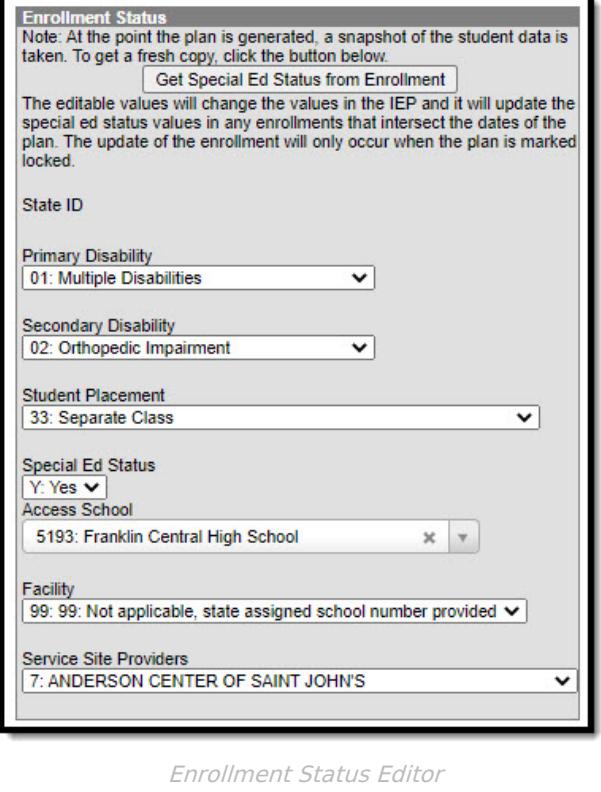

### **Primary Disability**

The condition that impacts the student most in their daily life and ability to participate in regular education curriculum.

Click here to expand...

### **Facility**

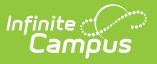

The student's Special Education Setting.

Click here to expand...

# **Evaluation**

Classic View: Student Information > Special Ed > General > Documents > Evaluation > Evaluation Editor

The Evaluation is used to document the student's evaluation data for receiving special education services.

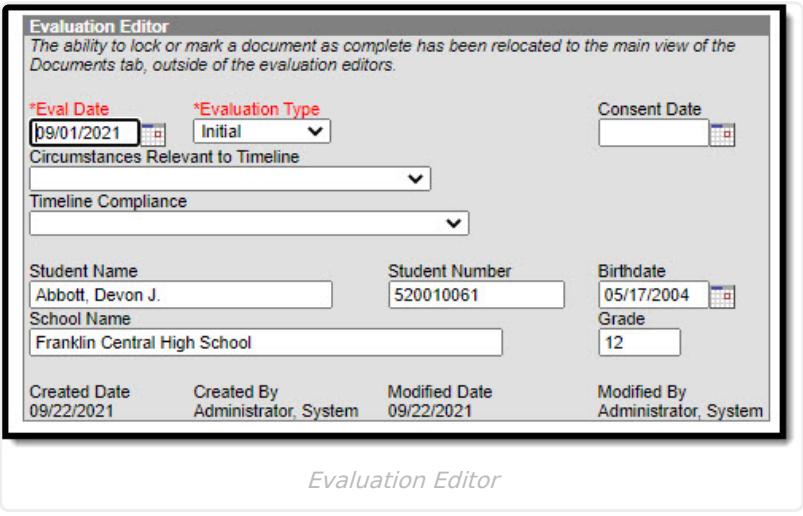

### **Circumstances Relevant to Timeline**

The reasons circumstances relevant to timeline.

▶ Click here to expand...

### **Timeline Compliance**

The reason the Evaluation was within or not within the timeline.

▶ Click here to expand...